## **TM-200 - Windows Treiber und Anleitung**

Mit diesem Artikel stellen wir Ihnen für unseren Bondrucker TM-200 unter anderem einen Treiber für Microsoft Windows Windows 2000/XP/Vista und Windows7 zur Verfügung. (Vista V2.3 und TM200win7-64)

Der TM200PB, (neue Revision), hat seinen eigenen 64bit Treiber. (TM200\_PB\_win7-64)

Mit diesem Treiber können Sie nun in den erweiterten Druckereinstellungen den Cutter definieren (NoCut, FullCut oder PartitialCut), und auch eine angeschlossene Kassenschublade öffnen. Weiteres entnehmen sie bitte der beiliegenden Anleitung.

Der 64bit treiber unterstützt nur Win7 Betriebsysteme. Windows XP64 bit wird nicht unterstützt.

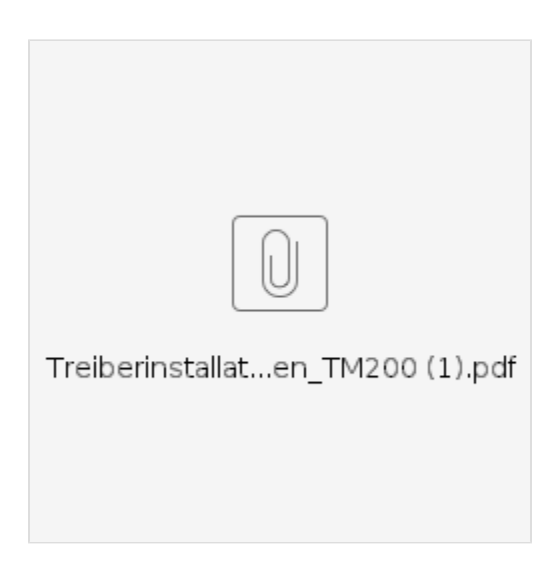

[TM200win7\\_-\\_64.zip](https://wiki.ico.de/download/attachments/361600/TM200win7_-_64.zip?version=1&modificationDate=1418371780376&api=v2)

[Vista\\_V2.3.zip](https://wiki.ico.de/download/attachments/361600/Vista_V2.3.zip?version=1&modificationDate=1418371780419&api=v2)

## **Benötigen Sie weitere Hilfe?**

Kontaktieren Sie für Pre-Sales Anfragen bitte unseren Vertrieb.

Falls Sie Unterstützung zu einem erworbenen Produkt benötigen, kontaktieren Sie bitte unsere Support Abteilung.

**Bitte halten Sie Ihre Kundennummer und Rechnungsnummer bereit, um unnötige Wartezeiten zu vermeiden.**

Unsere Kontaktdaten:

- **[Vertrieb](https://www.ico.de/kontakt-vertrieb)**
- **[Support](http://www.ico.de/supportanfrage)**